## HOW EMAIL MARKETING WORKS

Automated email marketing solutions make it easy to create and send emails and track interactions the recipients have with those emails. Let's take a look at the process using ClickDimensions:

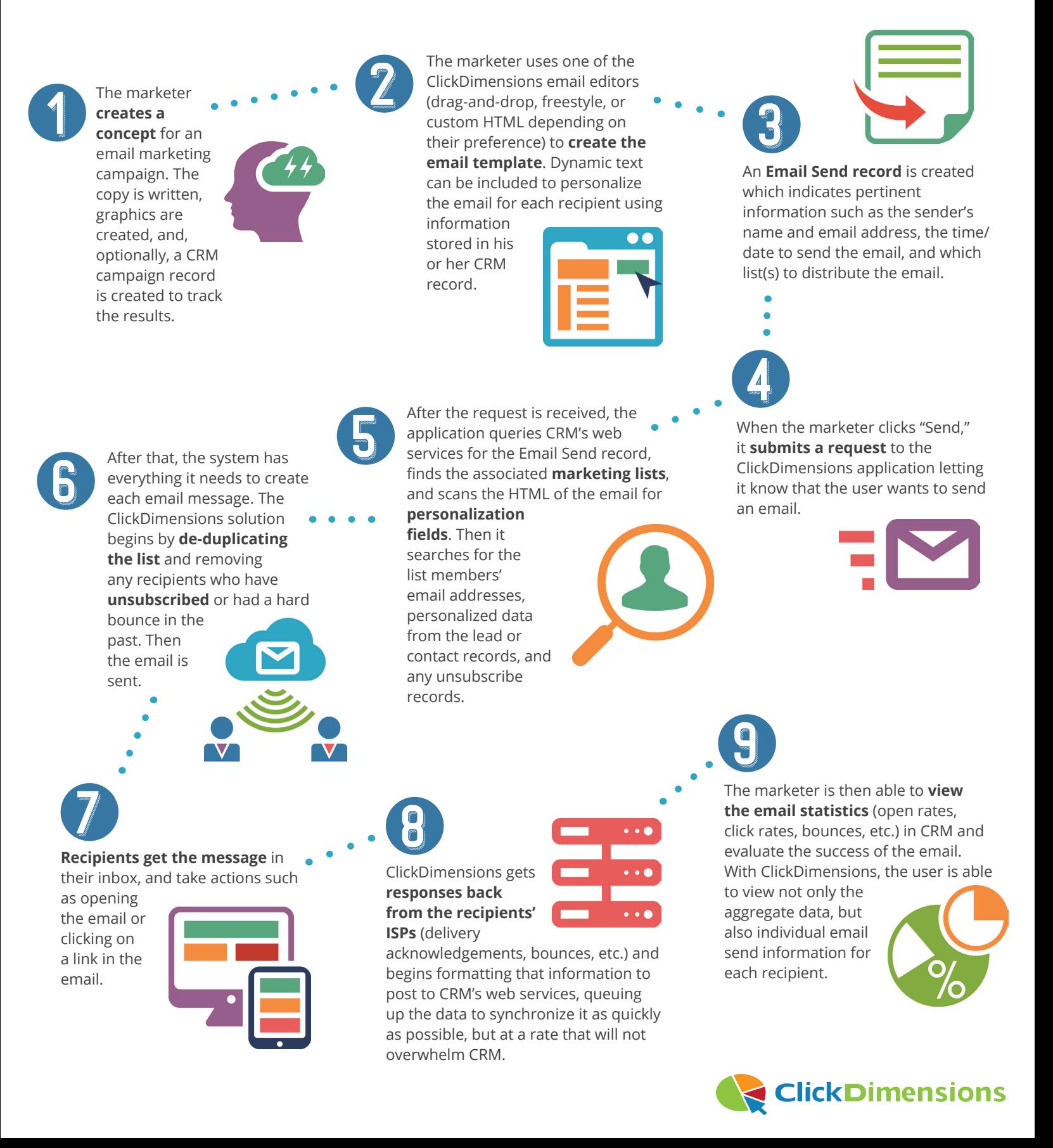